## TDIU16 – Synkronisering Ordning och reda

Filip Strömbäck, Klas Arvidsson

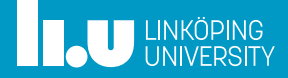

# Planering

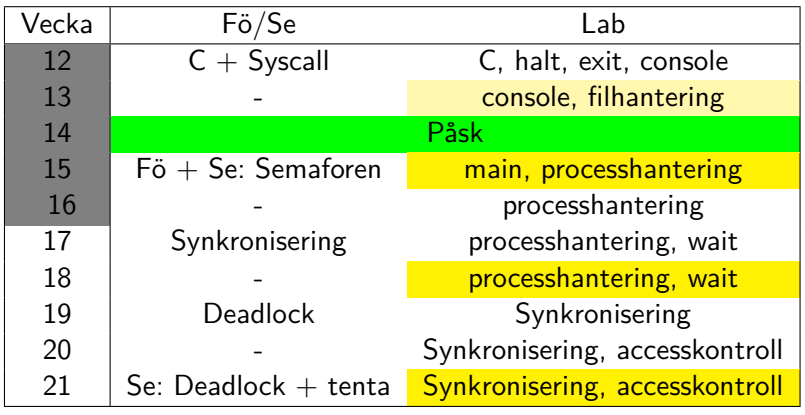

### Varför synkronisera?

- 
- 
- 
- 

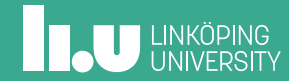

# Banköverföring

```
struct account {
 int balance;
  char *owner ;
} ;
struct account account [NUM_ACCOUNTS];
bool transfer (int amount, int from, int to);
```
### Banköverföring

```
bool transfer (int amount, int from, int to) {
  if (account[from]. balance >= amount) {
     account [ from ] . balance −= amount ;
     \textsf{account}[\texttt{to}]\texttt{.balance}\texttt{+=} amount;
     return true;
  \} else \{printf ("Från-kontot<sub>⊔</sub>saknar<sub>⊔</sub>täckning.\n");
     return false;
  }
}
```
### Vad händer? När?

I vilken ordning exekeverar instruktionerna?

- Sekventiellt inom en tråd (som vanligt)
- Odefinierat mellan trådar
	- Trådbyte kan ske när som helst
	- Slumpen avgör
	- Kanske exakt samtidigt om flera CPU finns

Det finns områden i koden där trådbyte *kommer att* orsaka fel

*⇒* När gemensamma data används

# Vad händer?

| Tråd 1:                                                                                                    | Tråd 2:            |
|----------------------------------------------------------------------------------------------------|--------------------|
| transfer(1, 2, 10)                                                                                                    | transfer(1, 2, 20) |
| if (a[1] >= 10) {\n        if (a[1] >= 20) {\n            a[1] == 20;\n            a[2] += 10;\n        }\n        }\n |                    |
| a[1]: $\boxed{25}$                                                                                                    | a[2]: $\boxed{15}$ |

### Vad händer?

Tråd 1:  $a [2] += 10;$ *⇓* movl  $a [2]$ , %eax1 addl \$10 , %eax1 movl  $%$ eax1, a $[2]$ Tråd 2:  $a [2] += 10;$ *⇓* movl  $a [2]$ , %eax2 addl \$20 , %eax2 movl  $%$ eax2, a $[2]$ a[1]:  $-15$  a[2]:  $\boxed{15}$ 

Föreläsning 1

- CPU-register sparas undan vid trådbyte
- *⇒* Varje tråd har sin egen uppsättning register
- *⇒* Olika eax för de båda trådarna
- *⇒* Två "virtuella" CPU:er

### Vad är rätt?

- 1. transfer(1, 2, 10) först:
	- $a[1] = 15$
	- $a[2] = 25$
- 2. transfer(1, 2, 20) först:
	- $a[1] = 5$
	- $a[2] = 35$
- 3. "Samtidigt":
	- $a[1] = -15$
	- $a[2] = 25$

### Race condition

Typiska tecken på att ett *race condition* finns:

- Resultatet beror på i vilken ordning trådar råkar exekevera och läsa eller skriva till delad data
- Trådarna "tävlar" om vilket resultat det ska bli
- Systemet blir inte deterministiskt, ett program med *race conditions* kan ge olika resultat vid varje körning trots att indata är desamma

Notera: Race condition =*̸⇒* fel

- 
- Kritiska sektioner
- 
- 
- 

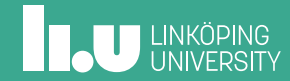

## Kritisk sektion

En eller flera kodsektioner där ett *race condition* kan inträffa så att det blir "fel".

- En kodsektion där delade resurser (ofta variabler) används
- Kan därmed **inte** exekeveras samtidigt som andra (eller samma) kodsektioner som använder samma variabler

### Delade resurser: Exempel

- Hårdvaruresurser (skärm, tangentbord, disk, nätverk, etc.)
	- en mening som skrivs till skärmen får inte avbrytas av en annan
	- ett paket som skall skickas över nätverket får inte blandas med andra paket
- Globala variabler
- Globala datastrukturer
- Variabler som delas via pekare
- Datastrukturer som delas via pekare

### Trådsäkra resurser: Exempel

Om en funktion (eller variabel) är trådsäker menar vi att den kan anropas (användas) samtidigt från flera trådar utan minsta risk för synkroniseringsfel eller race conditions.

- Variabler som enbart är åtkomliga från en viss tråd
- Variabler som är lokala för en funktion, inklusive kopierade parametrar
	- Se upp för referens- och pekarparametrar
- Variabler som enbart läses (t.ex. konstanter)

### **IL UNIKÖPING**

### Lösning

- Alla operationer inuti en kritisk ska se tillsammans, som en enhet
- *⇒* Ingen ska se delresultat av beräkningar inuti den kritiska sektionen
- *⇒* Allt inuti den kritiska sektionen ser utåt sett som en helhet, som en *atomär operation*
- *⇒* En kritisk sektion får bli avbruten, men bara av kod utanför den kritiska sektionen (dvs. kod som inte använder samma delade resurser)

### Lösning

- Alla operationer inuti en kritisk ska se tillsammans, som en enhet
- *⇒* Ingen ska se delresultat av beräkningar inuti den kritiska sektionen
- *⇒* Allt inuti den kritiska sektionen ser utåt sett som en helhet, som en *atomär operation*
- *⇒* En kritisk sektion får bli avbruten, men bara av kod utanför den kritiska sektionen (dvs. kod som inte använder samma delade resurser)

**Lösning:** Mutual exclusion - Släpp bara in en tråd åt gången i en kritisk sektion!

# Mutual exclusion (SV: Ömsesidigt uteslutande)

Släpp bara in en tråd åt gången i varje kritiska sektion. **Krav:**

- Endst en tråd åt gången får komma åt den delade resursen (vårt ansvar som programmerare)
- Trådar som vill in i en kritisk sektion måste garanteras tillträde inom en begränsad tid
- Om ingen tråd exekeverar i den kritiska sektionen tillåts omedelbart tillträde
- En tråd får inte exekevera obegränsat länge i en kritisk sektion
- Ska fungera oavsett antal CPU och deras hastighet

Lås

En mekanism som erbjuder mutual exclusion då den används korrekt

- Skyddar en delad resurs eller en *kritisk sektion*
- Alla relaterade kritiska kodsektioner måste använda samma lås
- Liknar en binär semafor initierad till 1 (räknar "exekeveringsplatser")

### Lås

Har följande operationer:

acquire (lås) : Försök gå in i en kritisk sektion, förbruka resursen (sema\_down)

release (lås upp) : Gå ut ur en kritisk sektion, ge tillbaka resursen, (sema\_up)

Till skillnad från en semafor har lås felhantering:

- Kan bara låsas upp av den tråd som låste
- Kan inte låsas igen från den tråd som låste låset

# Banköverföring (lösning 1)

```
struct account {
  int balance;
  char *owner ;
} ;
struct account account [NUM_ACCOUNTS];
struct lock account_lock;
bool transfer (int amount, int from, int to);
```
### Banköverföring (lösning 1)

```
bool transfer (int amount, int from, int to) {
  lock_acquire(&account_lock);
  if (account [from ] .balance >= amount) {
    account [ from ] . balance −= amount ;
    \textsf{account}[\texttt{to}] balance += amount;
    lock_release(&account_lock);
    return true;
  \} else {
    lock_release(&account_lock);
    printf ("Från-kontot<sub>⊔</sub>saknar<sub>⊔</sub>täckning.\n");
    return false;
  }
}
```
**ILU UNIVERSITY** 

## Lösning 1

- Ett lås för hela arrayen gör att två olika överföringar mellan fyra olika konton måste vänta på varandra även om de skulle kunna pågå samtidigt!
- Låset tas på ett ställe och släpps på två ställen på olika indenteringsnivå *⇒* Otydligt! Vi vill ha en acquire för varje release.

# Kritiska sektioner: Ytterligare analys

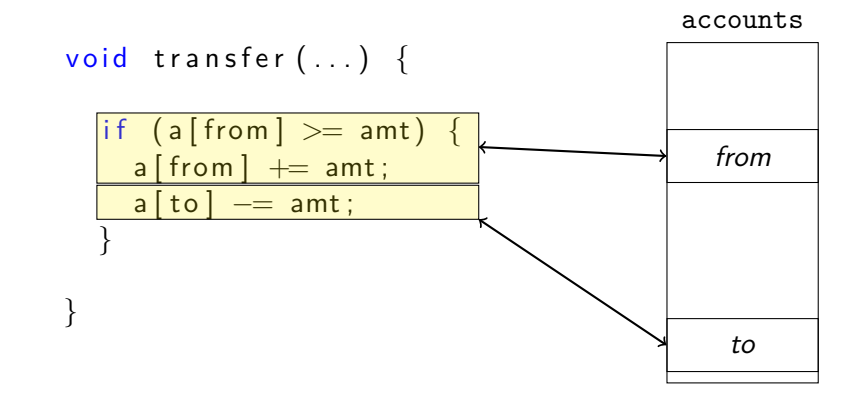

# Kritiska sektioner: Ytterligare analys

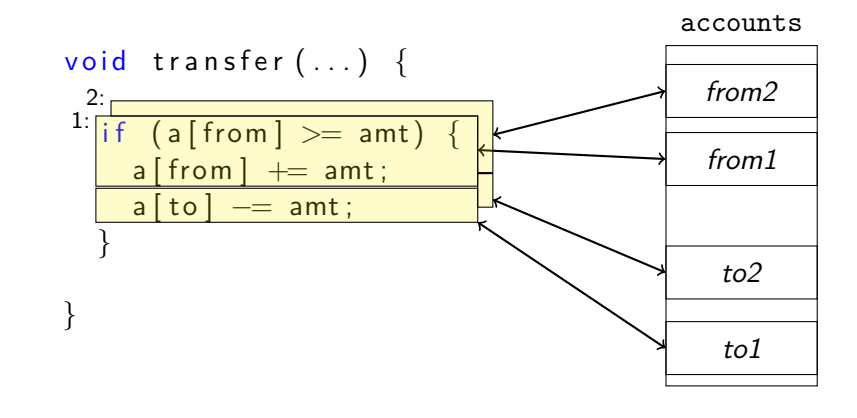

# Kritiska sektioner: Ytterligare analys

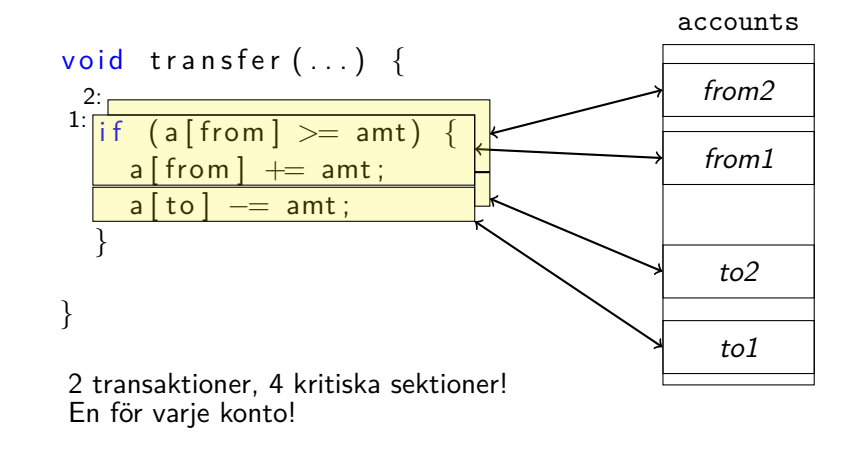

# Banköverföring (lösning 2)

```
struct account {
 int balance;
  char *owner ;
  struct lock lock;
} ;
struct account account [NUM_ACCOUNTS];
bool transfer (int amount, int from, int to);
```
# Banköverföring (lösning 2)

```
bool transfer (int amount, int from, int to) {
  lock\_acquire(&\texttt{account} [from]. lock);
  bool t = account[from]. balance \geq amount;
  if (t)account [ from ] . balance −= amount ;
  lock\_release(& account[from].lock);lock\_acquire(&account[to].lock;
  if (t)account [to]. balance += amount;
  lock_release(&account[to].lock);
  return t;
}
```
### Lösning 2

- Varje konto har ett eget lås. Överföringar kan oftast ske samtidigt
- Låsen tas och släpps på samma indenteringsnivå och varje acquire motsvaras av en release
- Fler lås =*⇒* mer administration och högre minnesanvändning. Är den ökade parallellismen värt det?

### Lösning 2

- Varje konto har ett eget lås. Överföringar kan oftast ske samtidigt
- Låsen tas och släpps på samma indenteringsnivå och varje acquire motsvaras av en release
- Fler lås =*⇒* mer administration och högre minnesanvändning. Är den ökade parallellismen värt det?
	- Inte alltid lätt att avgöra: **Mät** om du är osäker!
	- Om möjligt: Lägg låset tillsammans med den variabel som synkroniseras
	- I kursen: Fungrerande lösning med högre parallellism ger alltid högre poäng. Motivation till varför det eventuellt inte är värt det ökar poäng ytterligare!

- 
- 
- Bounded Buffer
- 
- 

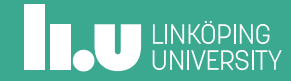

# Bounded Buffer (igen)

```
typedef unsigned char byte;
const int SIZE = 256;
struct Buffer {
  int buffer [SIZE];
  byte rpos = 0, wpos = 0;
  struct semaphore free = SIZE;
  struct semaphore filled = 0;
\};
int get (struct Buffer *b);
void put (struct Buffer *b, int data);
```
# Bounded Buffer (igen)

```
void get (struct Buffer *b) {
  sema_down(&b->filled);
  int r = b > buffer [b \rightarrow rpos + 1];
  sema_up(&b−>f r e e ) ;
  return r;
}
void put (struct Buffer *b, int data) {
  sema_down(&b−>f r e e ) ;
  b−>b u f f e r [ b−>wpos++] = data ;
  sema_up(&b->filled);
}
```
## Bounded Buffer (synkroniserad)

```
typedef unsigned char byte;
const int SIZE = 256;
struct Buffer {
  int buffer [SIZE];
  byte rpos = 0, wpos = 0;
  struct lock rlock, wlock;
  struct semaphore free = SIZE;
  struct semaphore filled = 0;
} ;
int get (struct Buffer *b);
void put (struct Buffer *b, int data);
```
# Bounded Buffer (synkroniserad)

```
void get (struct Buffer *b) {
  sema_down(&b->filled);
  lock_acquire(&b->rlock);
  int r = b->buffer [b->rpos++];
  lock_release(&b->rlock);
 sema_up(&b->free);
  return r;
}
```
## Bounded Buffer (synkroniserad)

```
void put (struct Buffer *b, int data) {
  sema_down(&b->free);
  l o c k _ a c q u i r e (&b−>wlock ) ;
  b−>b u f f e r [ b−>wpos++] = data ;
  l o c k _ r e l e a s e (&b−>wlock ) ;
  sema_up(&b->filled);
}
```
- 
- 
- 
- Condition variables
- 

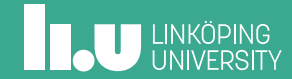

### Condition variable

Väntar på att ett villkor ska bli uppfyllt Består av tre delar:

- 1. Villkoret (ex. b->free != SIZE) (inkluderar en eller flera *delade variabler*)
- 2. Lås som skyddar de delade variablerna (eller: den kritiska sektionen till vilken variablerna hör)
- 3. Condition variable för att vänta effektivt
- =*⇒* Är i princip en **väntekö**

### Condition variables

Har följande operationer ( $c =$  condition,  $1 =$  lock): cond\_init(c) Initiera cond\_wait(c, l) Släpp låset, vänta, ta låset igen cond\_signal(c ,l) Väck en tråd som väntar cond\_broadcast(c, l) Väck alla trådar som väntar

# Effektivisera en dålig lösning med condition variables

- 1. Identifiera den kritiska sektionen och lås den
- 2. Identifiera busy wait och lägg till cond\_wait
- 3. Identifiera tilldelningar som påverkar villkoret och lägg till cond\_signal eller cond\_broadcast

Bounded Buffer, analys av osynkroniserad lösning

```
void get (struct Buffer *b) {
  while (b->free == SIZE)
    ; /* Vänta */ .
 ++b−>f r e e ;
  return b->buffer [b->rpos + +];
}
void put (struct Buffer *b, int data) {
  while (b->free == 0)
   ; /* Vänta */−−b−>f r e e ;
 b−>b u f f e r [ b−>wpos++] = data ; .
}
```
**THE UNIVERSITY** 

.

### Bounded Buffer, analys av osynkroniserad lösning

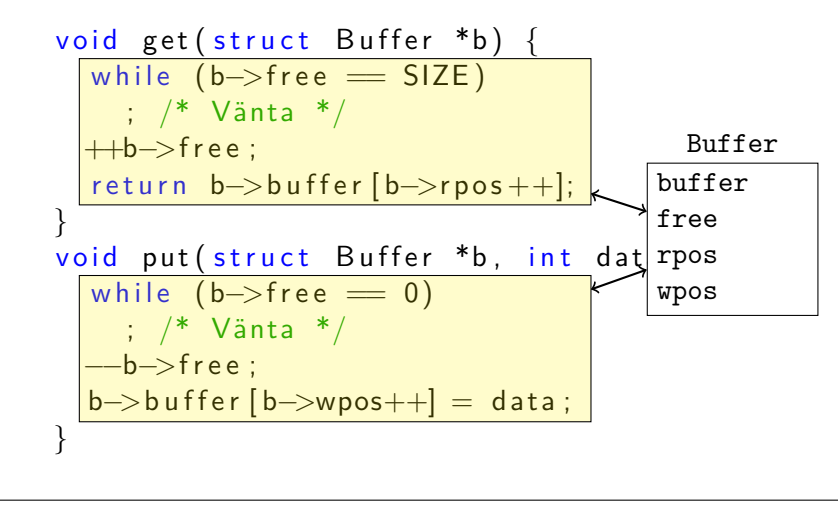

### Bounded Buffer, analys av osynkroniserad lösning

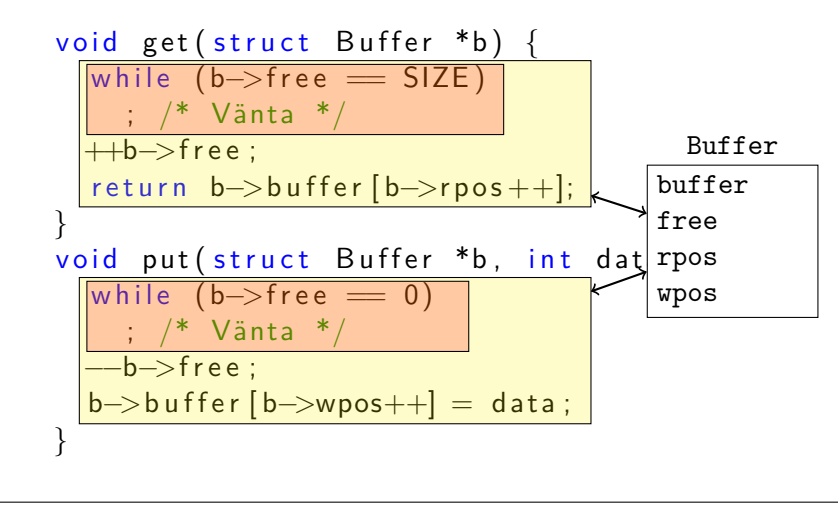

# Bounded Buffer (steg 1)

```
int get (struct Buffer *b) {
  lock_acquire(&b->lock);
  while (b->free == SIZE)
     ; /* Vänta */
  ++b−>f r e e ;
  int r = b > buffer [b \rightarrow rpos + 1];
  l o c k _ r e l e a s e (&b−>l o c k ) ;
  return r;
}
```
# Bounded Buffer (steg 2)

```
int get (struct Buffer *b) {
  lock_acquire(&b->lock);
  while (b->free == SIZE)
    cond_wait(&b−>cond , &b−>l o c k ) ;
  ++b−>f r e e ;
  int r = b->buffer [b->rpos + +];
  l o c k _ r e l e a s e (& b - > l o c k );
  return r;
}
```
cond\_wait släpper låset *⇒* måste kolla villkoret igen!

## Bounded Buffer (steg 3)

```
int get (struct Buffer *b) {
  lock_acquire(&b->lock);
  while (b->free == SIZE)
    cond_wait(&b−>cond , &b−>l o c k ) ;
  ++b−>f r e e ;
  cond_broadcast(&b−>cond , &b−>l o c k ) ;
  int r = b->buffer [b->rpos ++];
  l o c k _ r e l e a s e (&b−>l o c k ) ;
  return r;
}
```
# Bounded Buffer (steg 3)

```
void put (struct Buffer *b, int data) {
  lock_acquire(&b->lock);
  while (b->free == 0)
    cond_wait(&b−>cond , &b−>l o c k ) ;
  −−b−>f r e e ;
  cond_broadcast(&b−>cond , &b−>l o c k ) ;
  b−>b u f f e r [ b−>wpos++] = data ;
  l o c k _ r e l e a s e (&b−>l o c k ) ;
}
```
### Bounded Buffer (två villkor)

```
int get (struct Buffer *b) {
  lock_acquire(&b->lock);
  while (b->free == SIZE)
    cond_wait(&b−>not_empty , &b−>l o c k ) ;
  ++b−>f r e e ;
  cond_signal(&b->not_full, &b->lock);
  int r = b->buffer [b->rpos ++];
  l o c k _ r e l e a s e (&b−>l o c k ) ;
  return r;
}
```
## Bounded Buffer (två villkor)

```
void put (struct Buffer *b, int data) {
  lock_acquire(&b->lock);
  while (b->free == 0)
    cond_wait(&b−>not_empty , &b−>l o c k ) ;
  −−b−>f r e e ;
  cond_signal(&b->not_full, &b->lock);
  b−>b u f f e r [ b−>wpos++] = data ;
  l o c k _ r e l e a s e (&b−>l o c k ) ;
}
```
- 
- 
- 
- 
- Parallellism

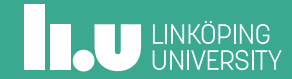

# Parallellism

- Målet med flera trådar är att åstadkomma parallellism, så att vi kan använda flera CPU.
- Målet med synkronisering är att åstadkomma sekventiell exekevering där samtidig exekevering skulle orsaka obestämda resultat.

Vad är problemet med resonemanget:

*Jag lägger alla looparna inom ett lås för att vara på den säkra sidan!*

Vilken är bäst om vi har flera CPU?

Är den sekvensiella lösningen här bäst, eller någon av de två lösningarna på nästa sida om vi har 2 CPU?

```
void sum(int *array, struct lock *lock) {
  for (int i = 0; i < 2\_000\_000\_000; i++)
    sum \leftarrow array[i];}
```
### Vilken är bäst om vi har flera CPU?

```
void sum_a(int *array, struct lock *lock) {
  lock\_acquire(lock);for (int i = 0; i < 1_000_000_000; i++)
    sum += array [i];
  lock_release(lock);
}
void sum_b(int * array, struct lock * lock) {
  for (int i = 0; i < 1_000_000_000; i++) {
    lock_acquire(&sum_lock);
    sum += array [i + 1_000_000_000];
    lock_release(&sum_lock);
  }
}
```
**ILJU LINKÖPING** 

# Att fundera på

Din processlista behöver synkroniseras

- Ska du ha ett lås per index i din tabell?
- Ska du ha ett globalt lås för hela listan?
- Vilken variant ger bäst parallellism?
- Vilken variant ger minst overhead (exekeveringstid, minnesanvändning)?

I morgon

Hur implementeras synkroniseringsprimitiverna vi använder?

Filip Strömbäck, Klas Arvidsson www.liu.se

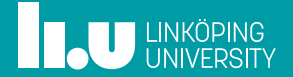